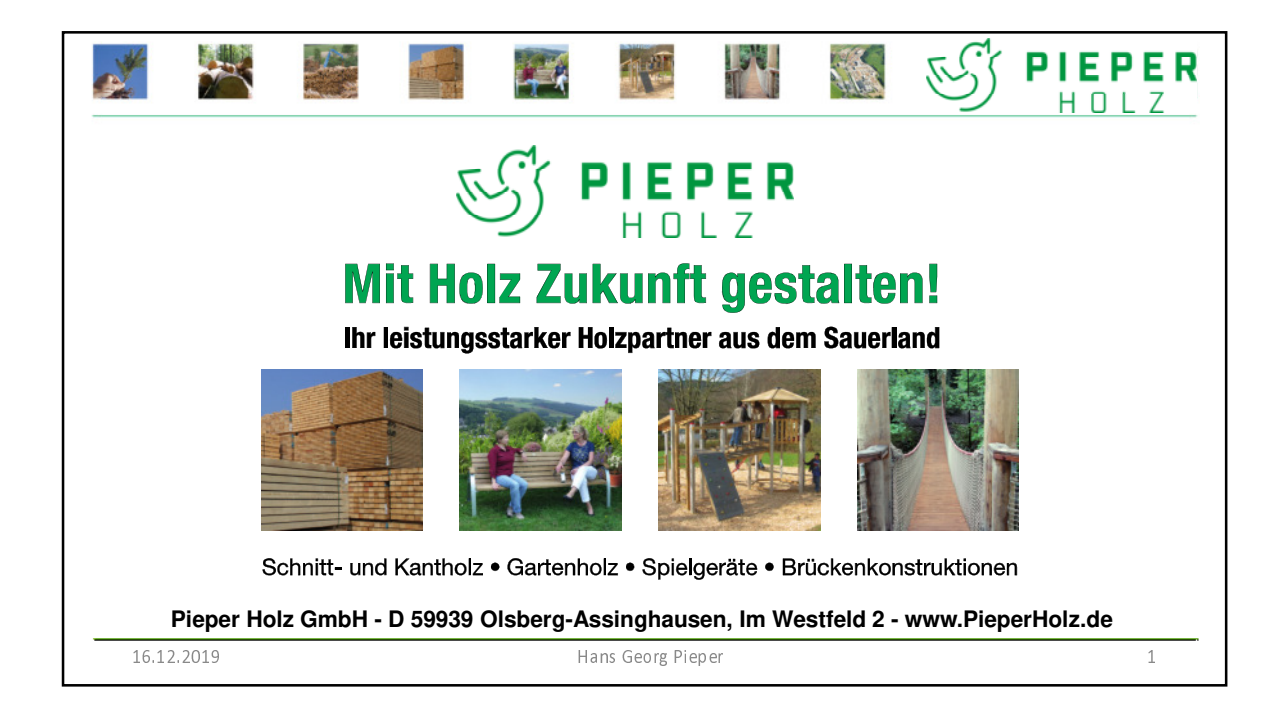

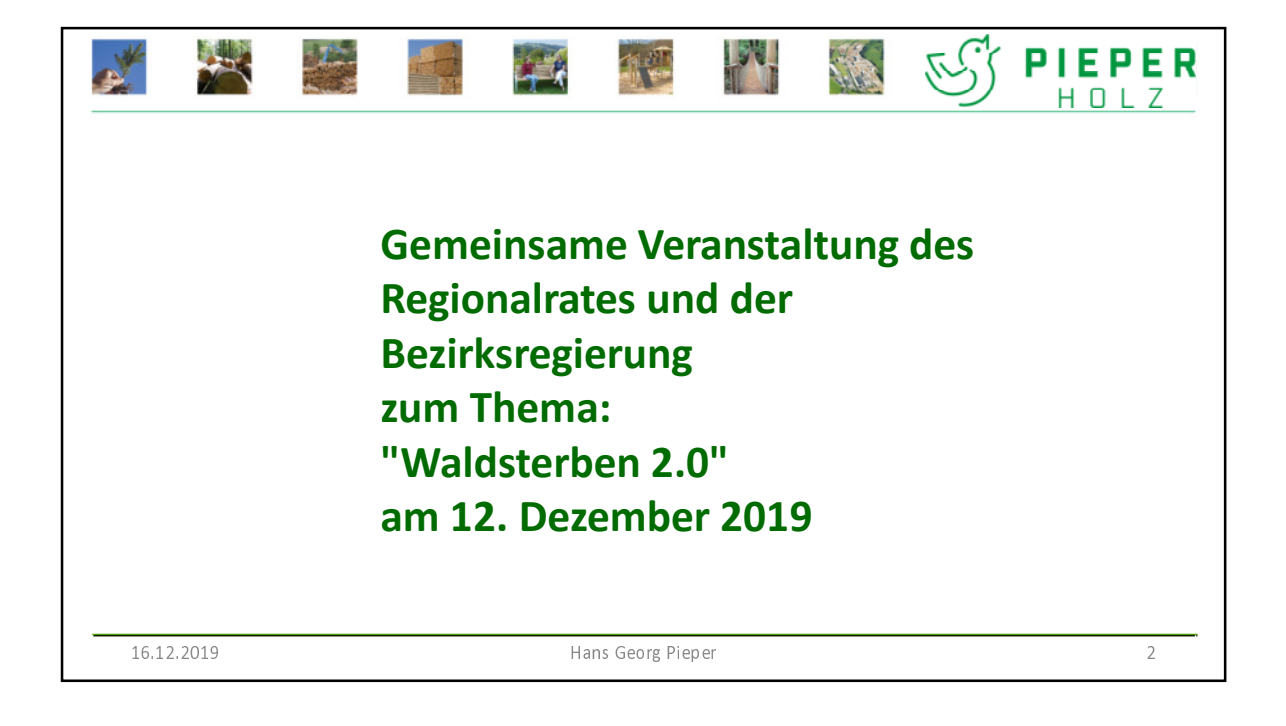

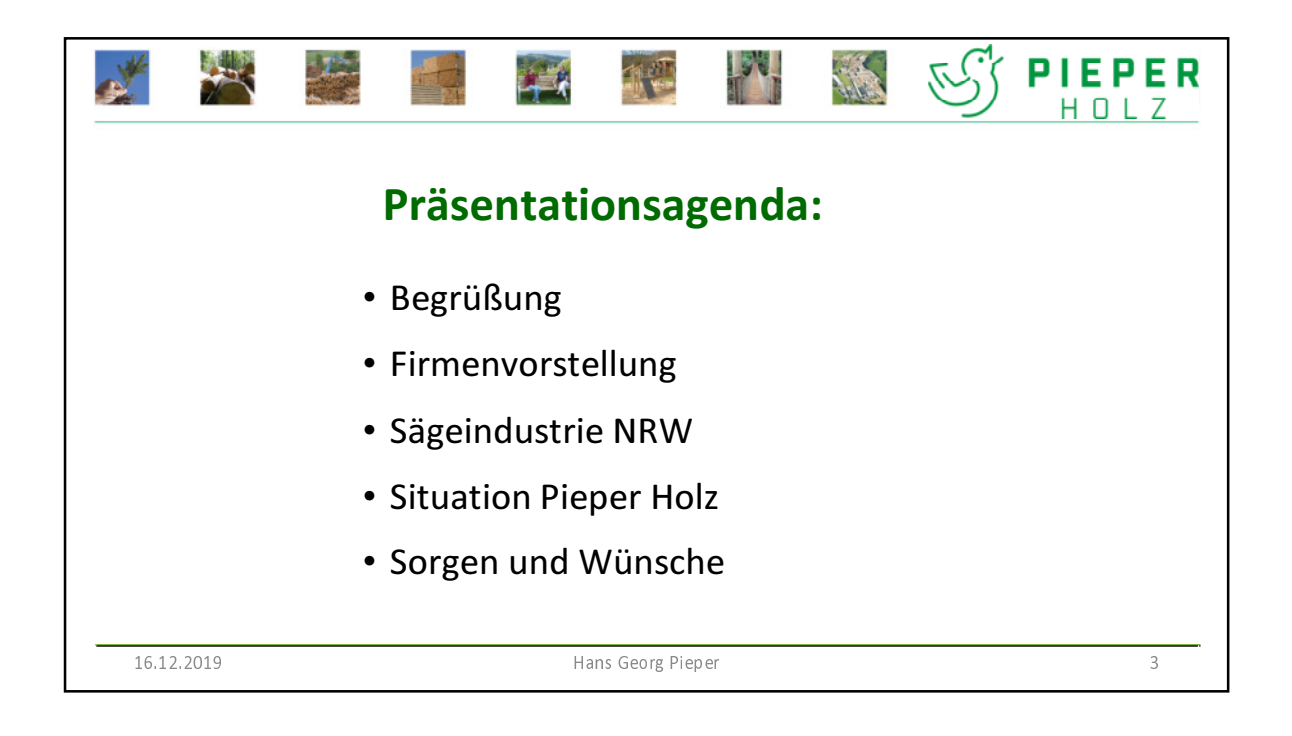

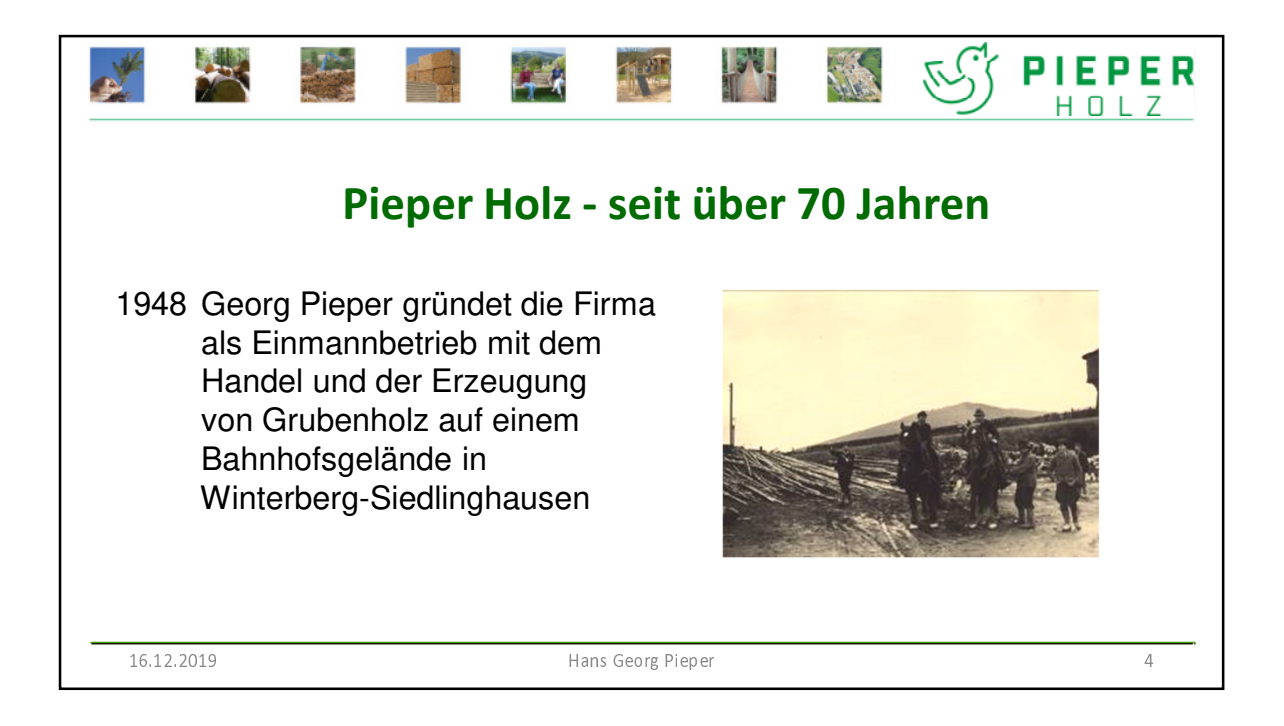

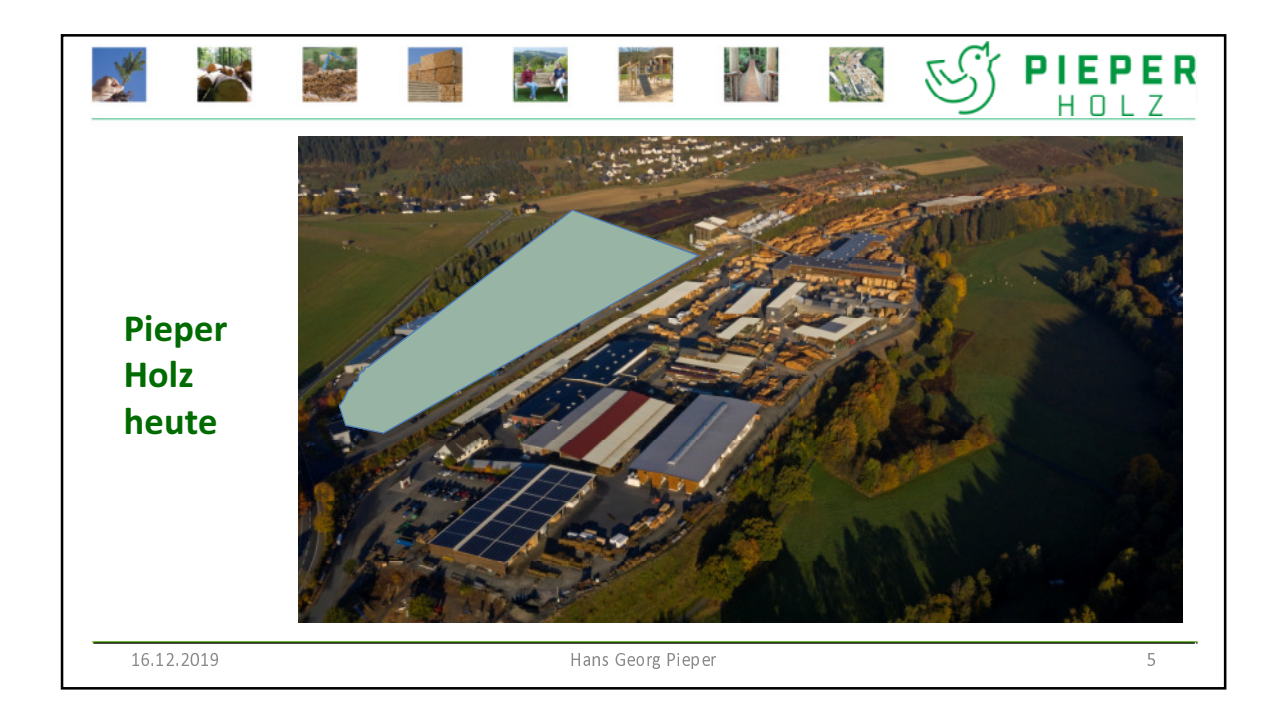

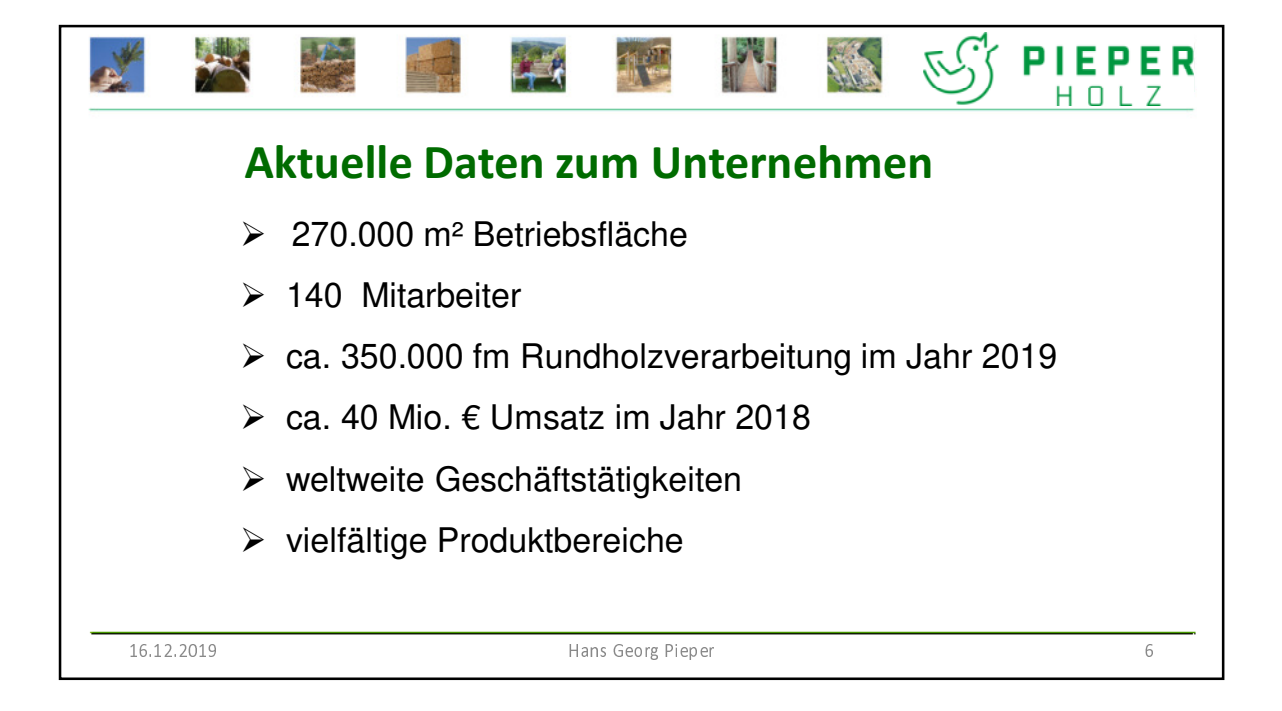

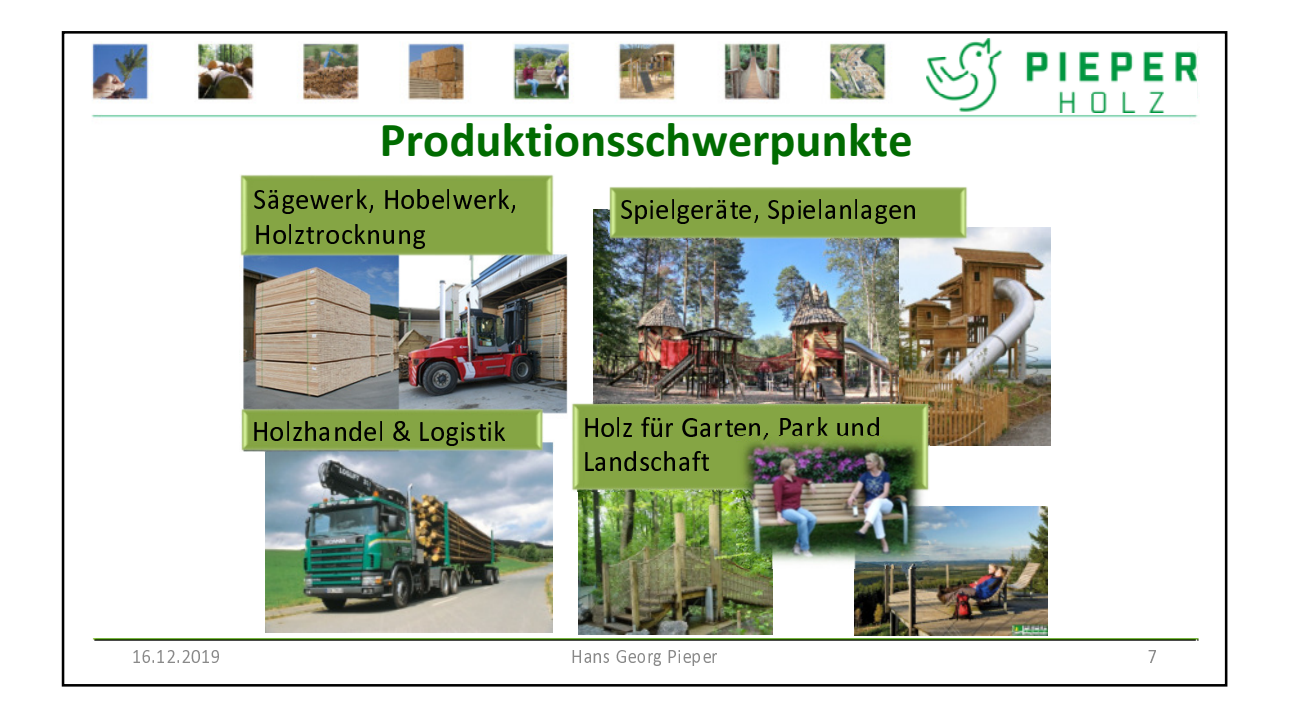

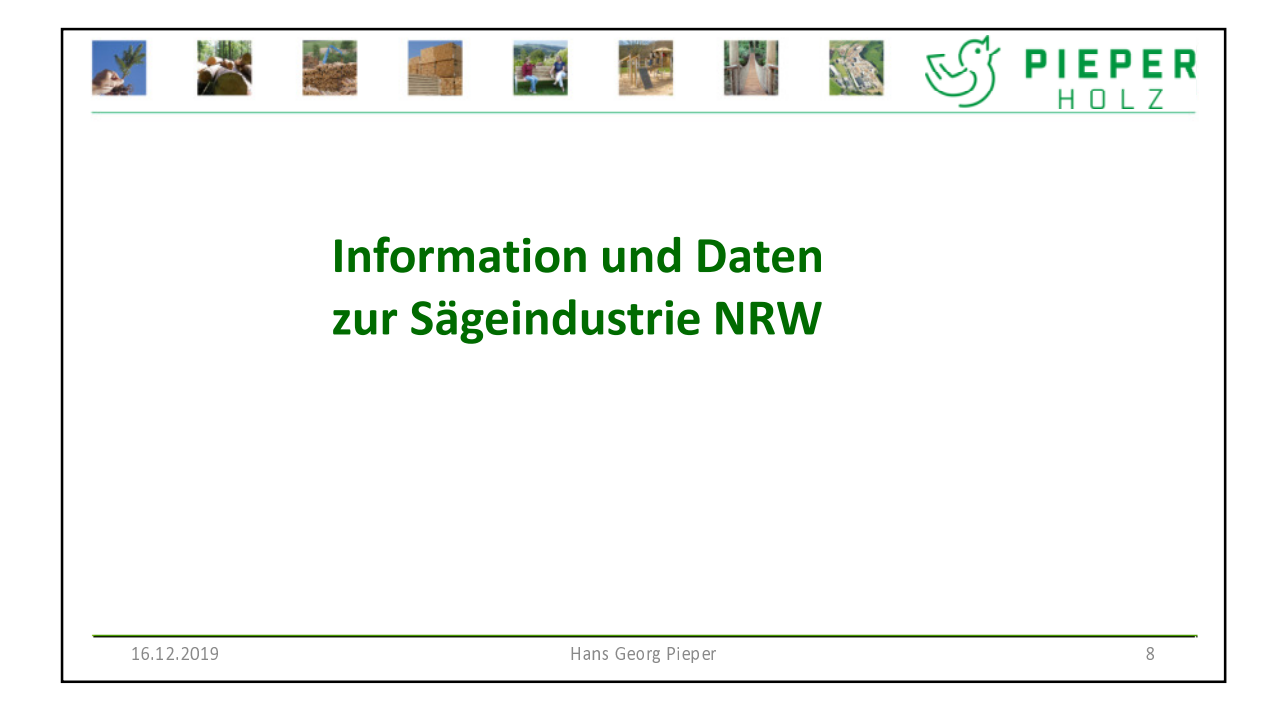

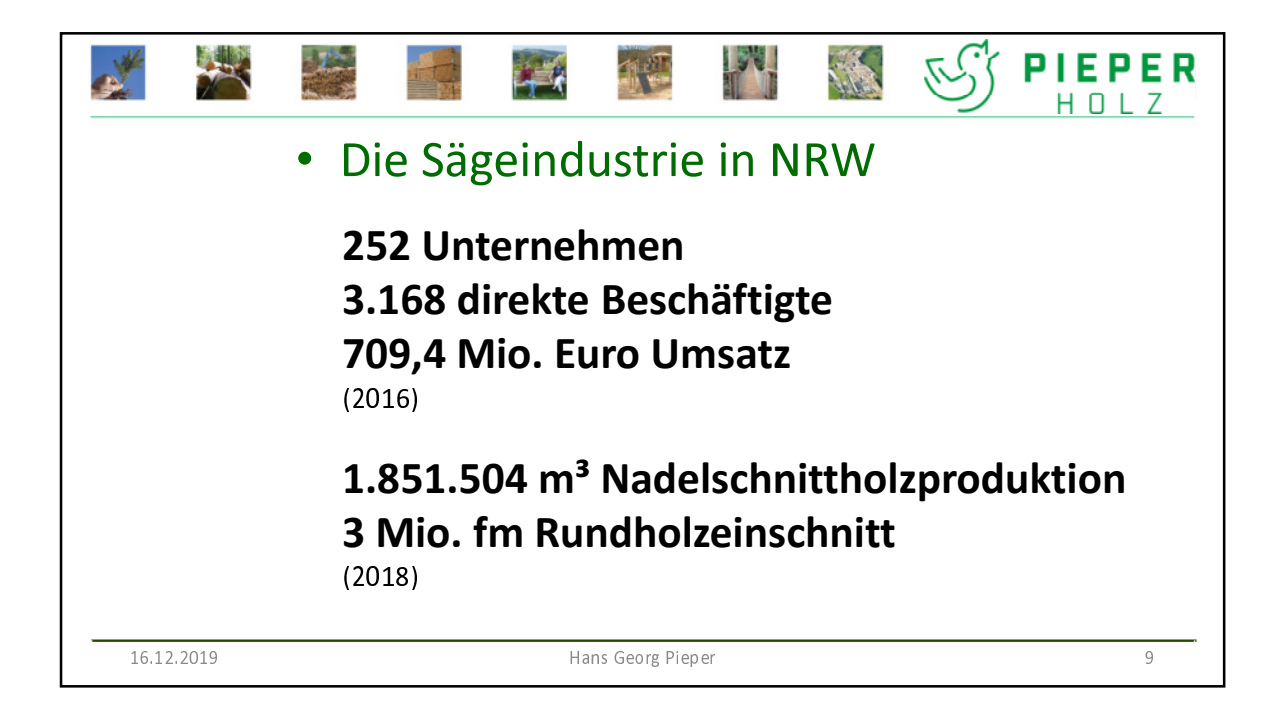

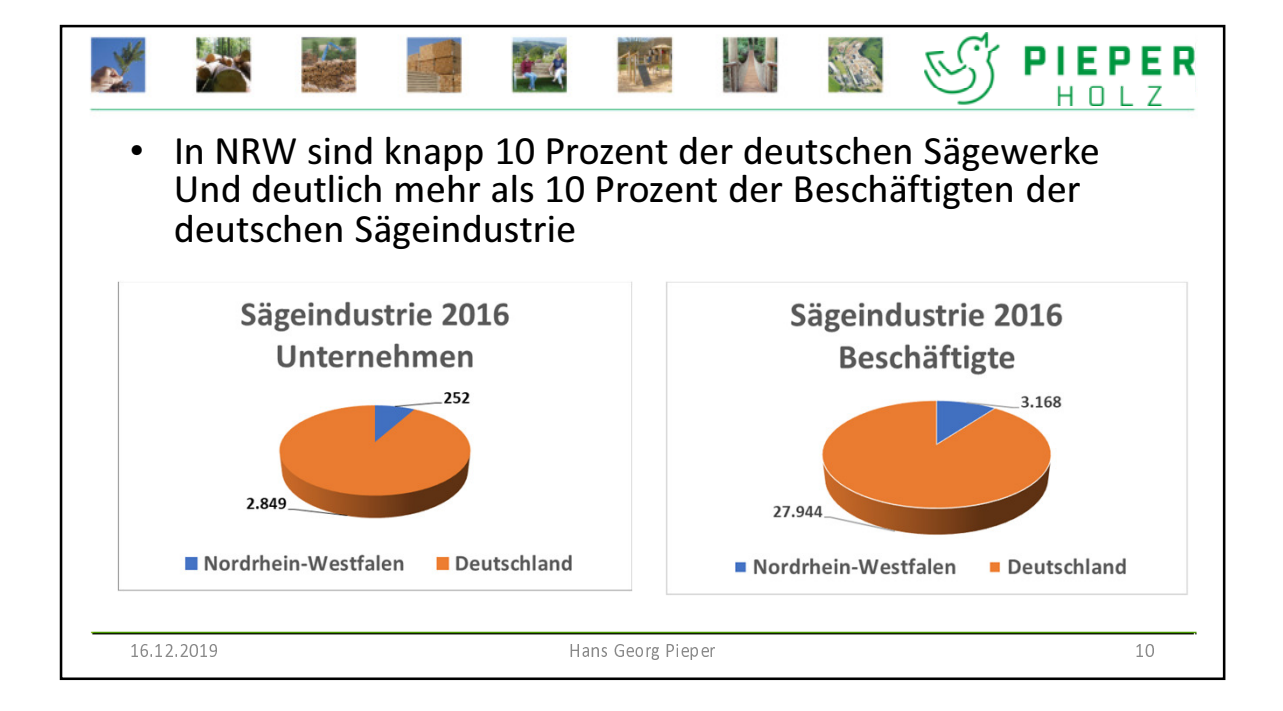

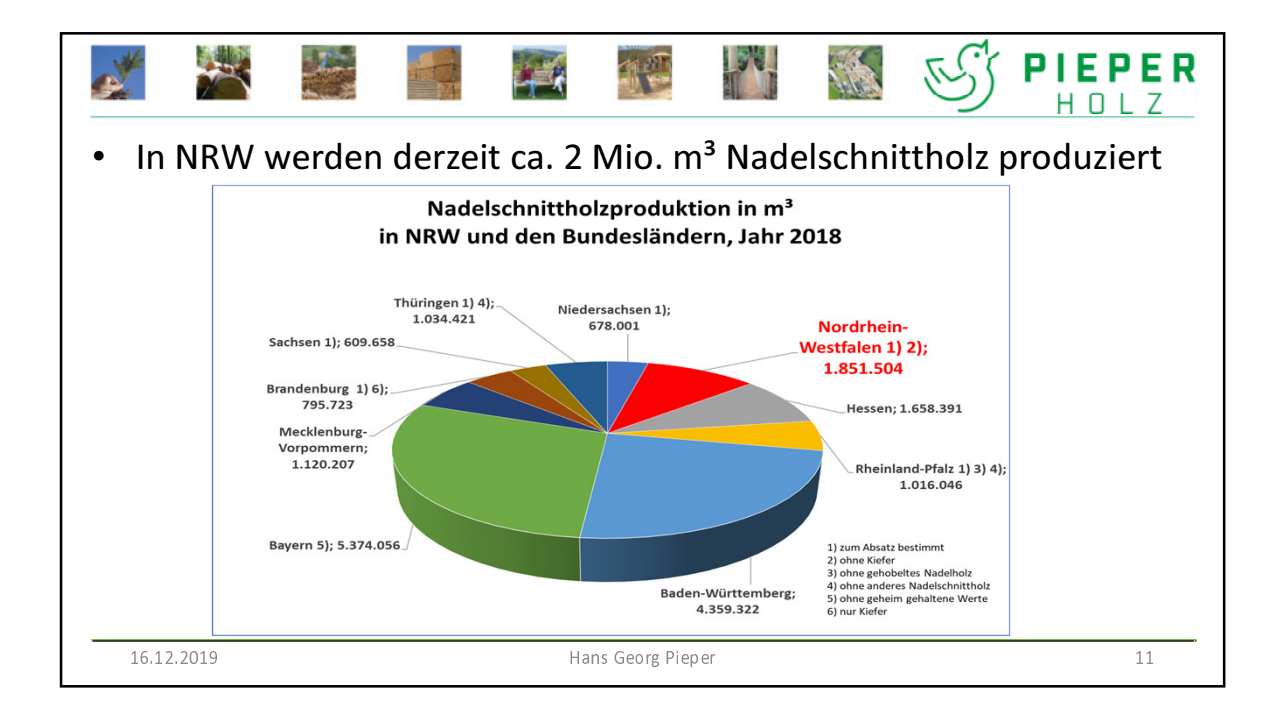

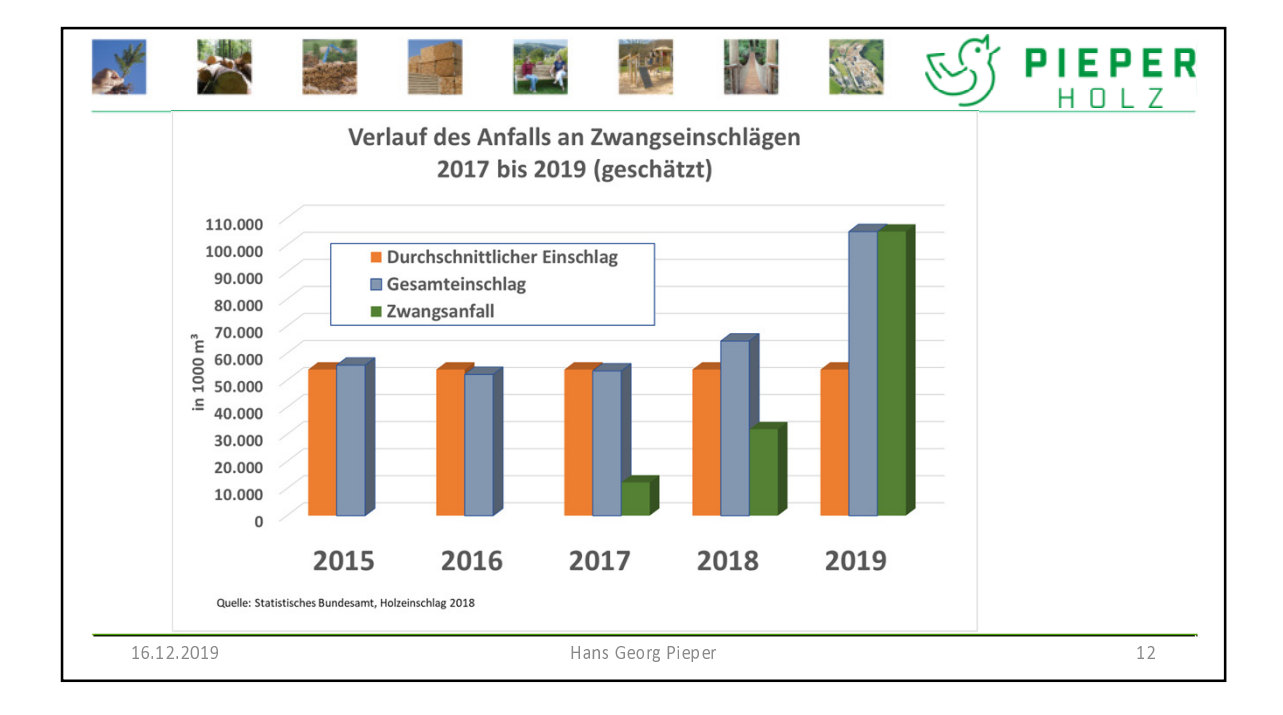

 $\boldsymbol{6}$ 

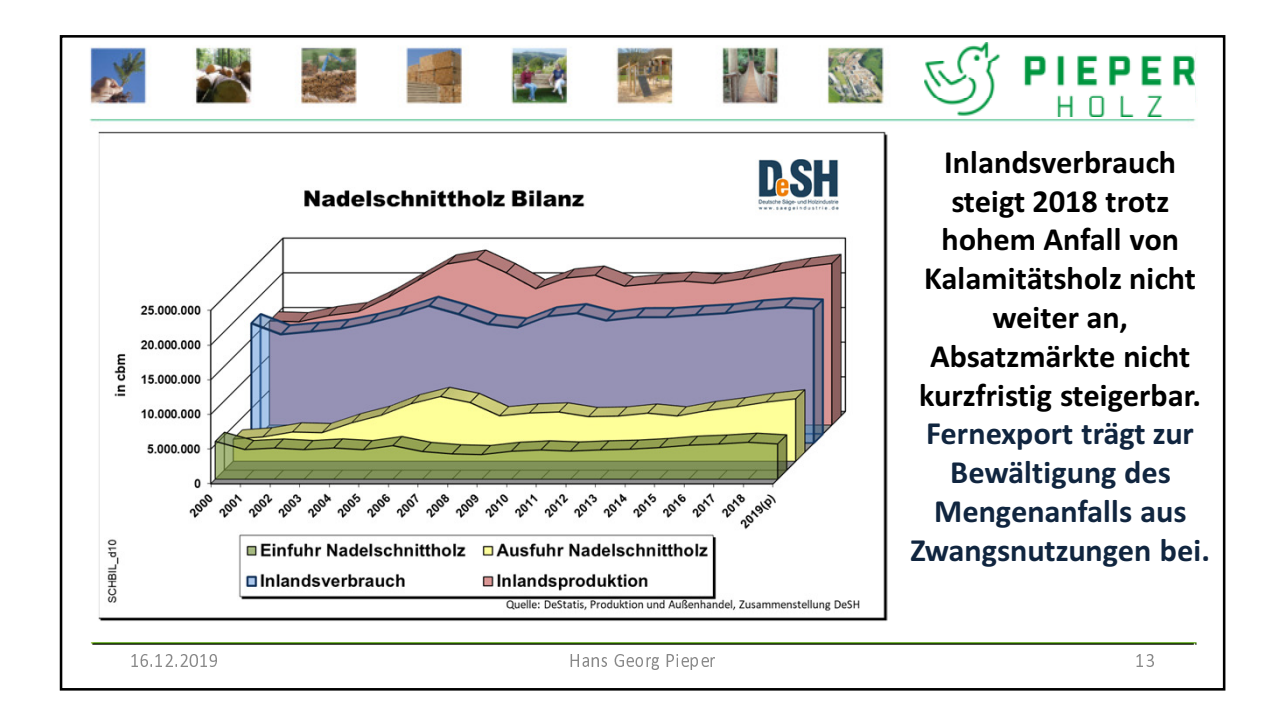

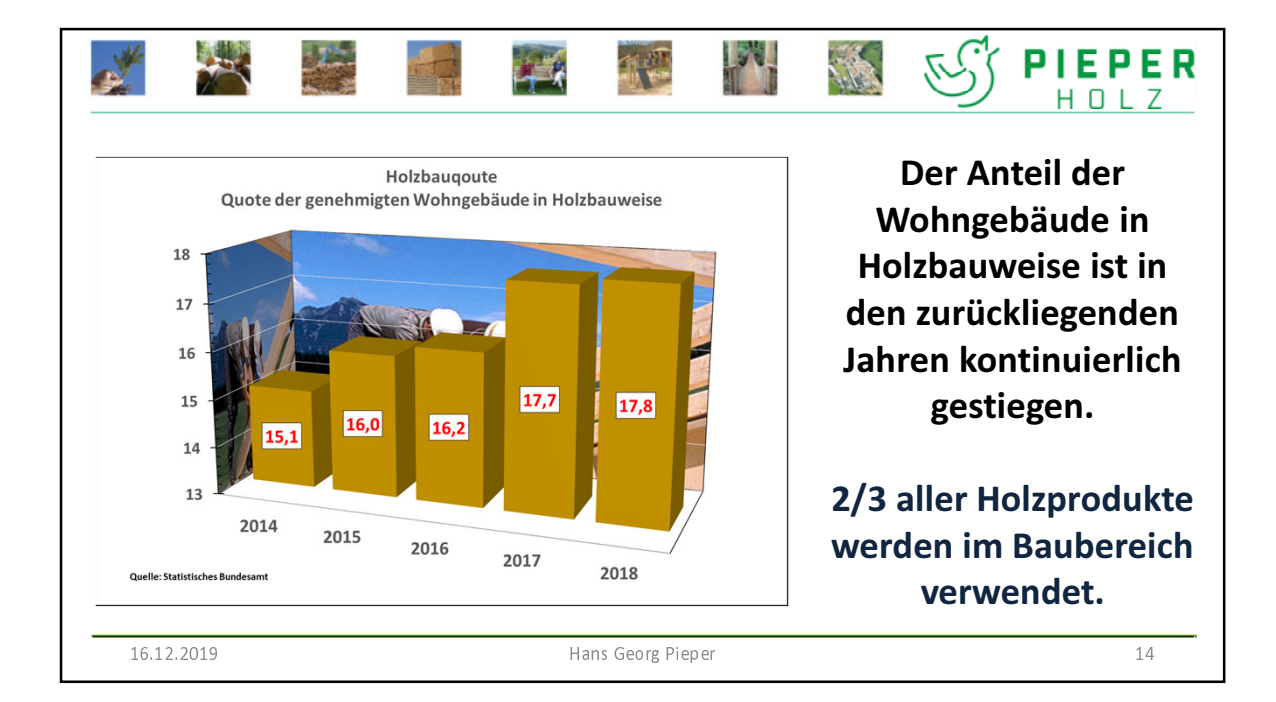

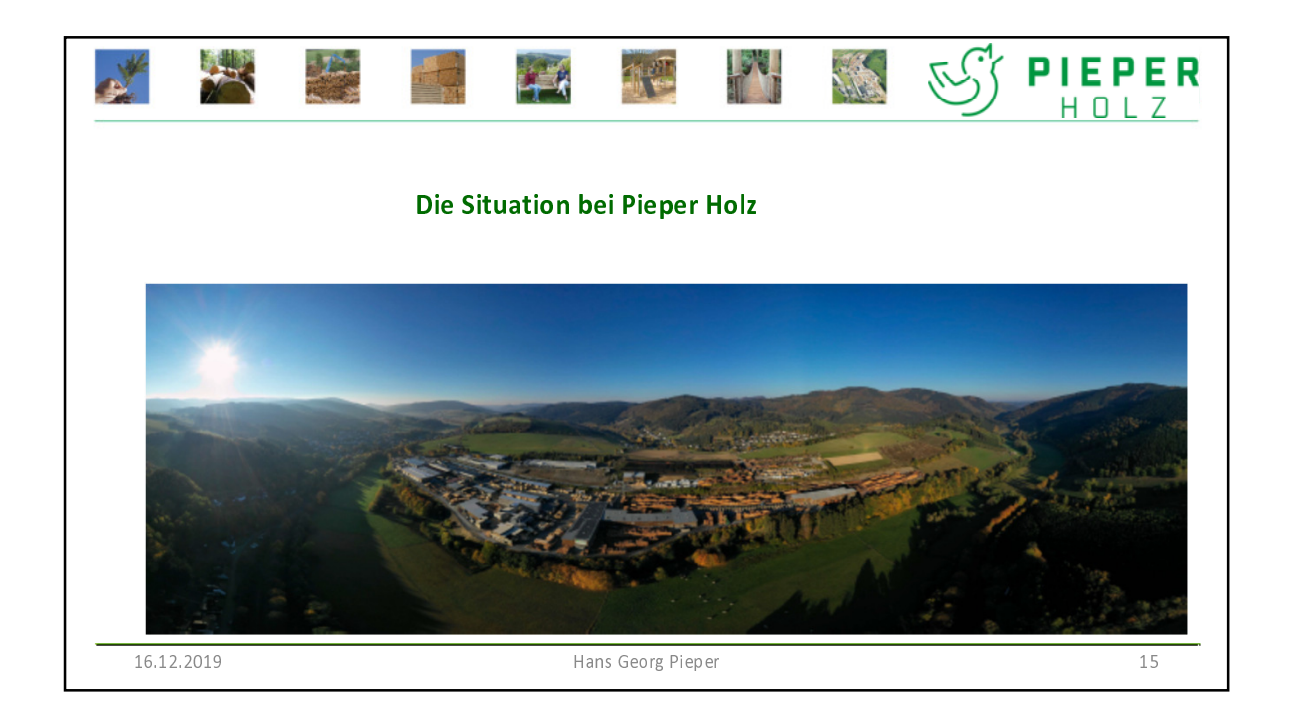

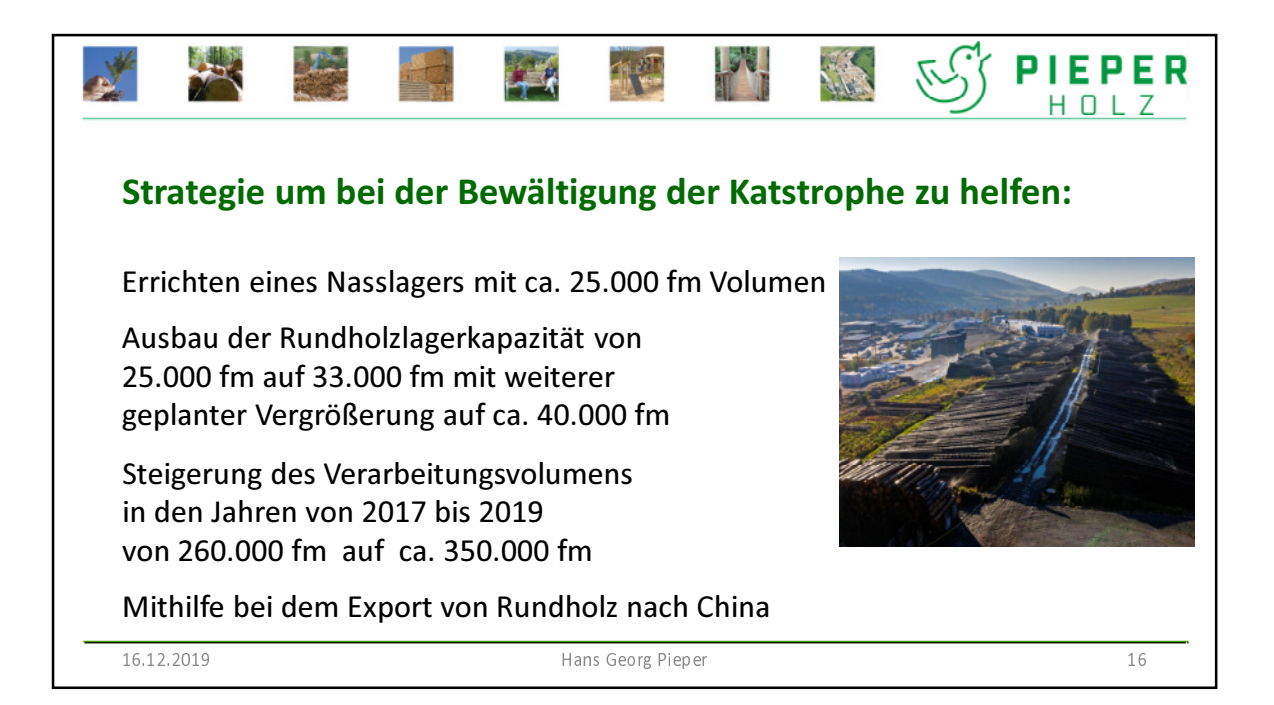

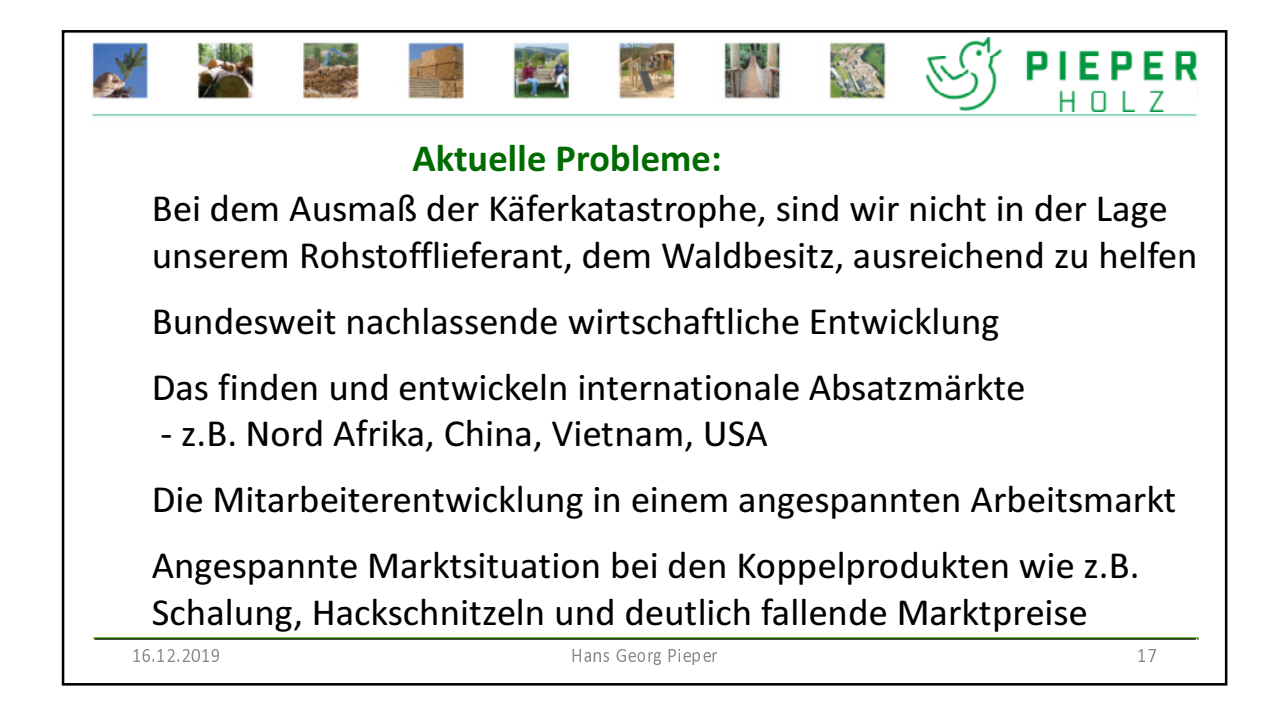

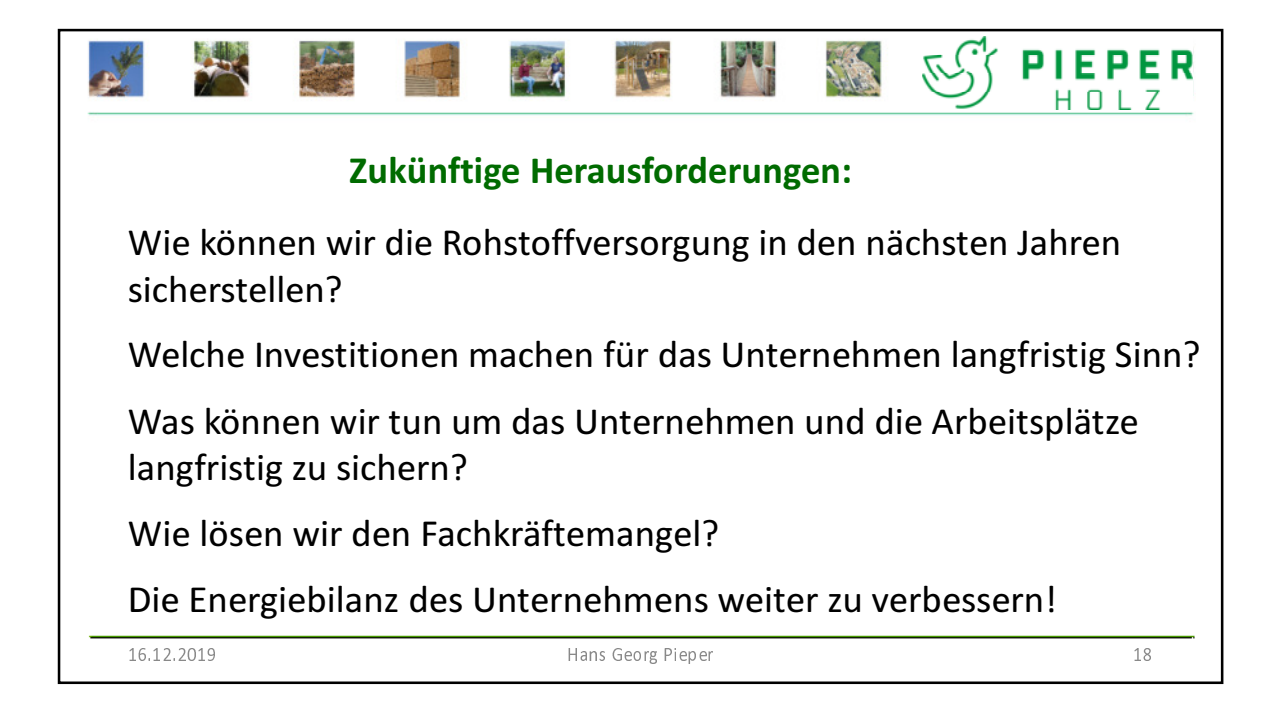

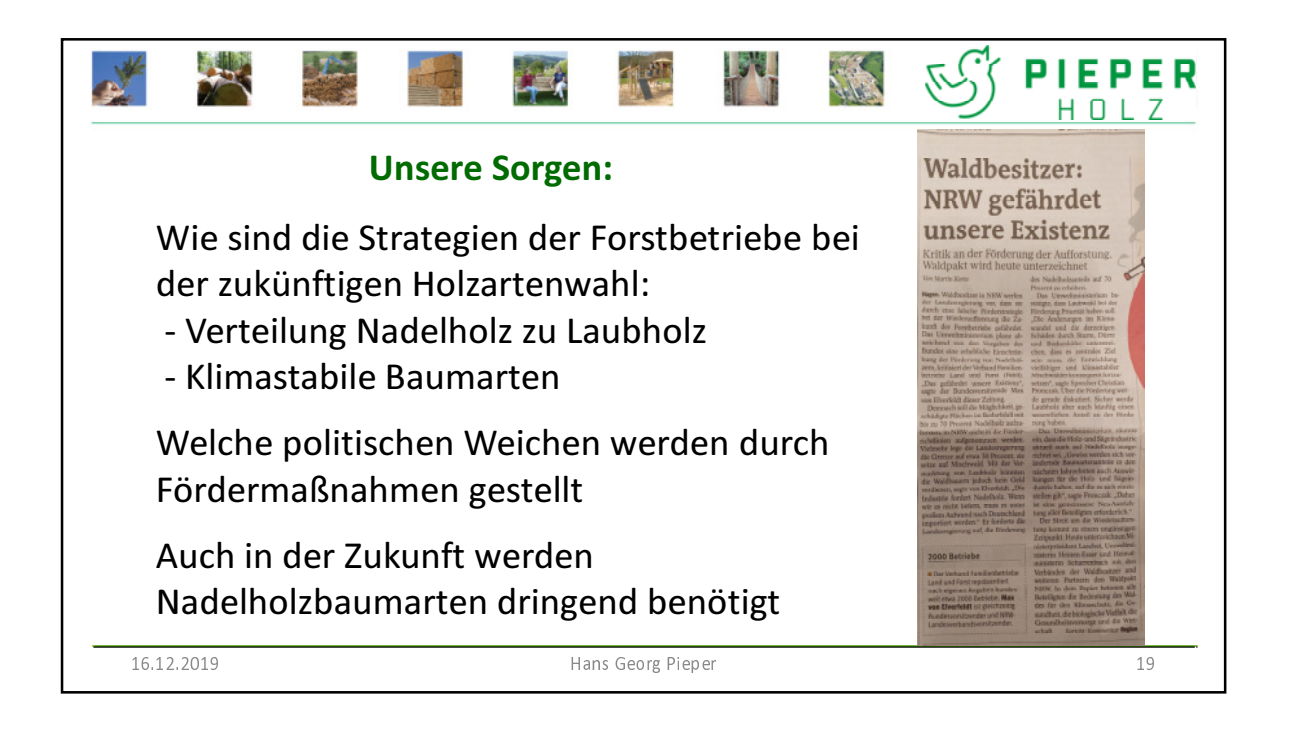

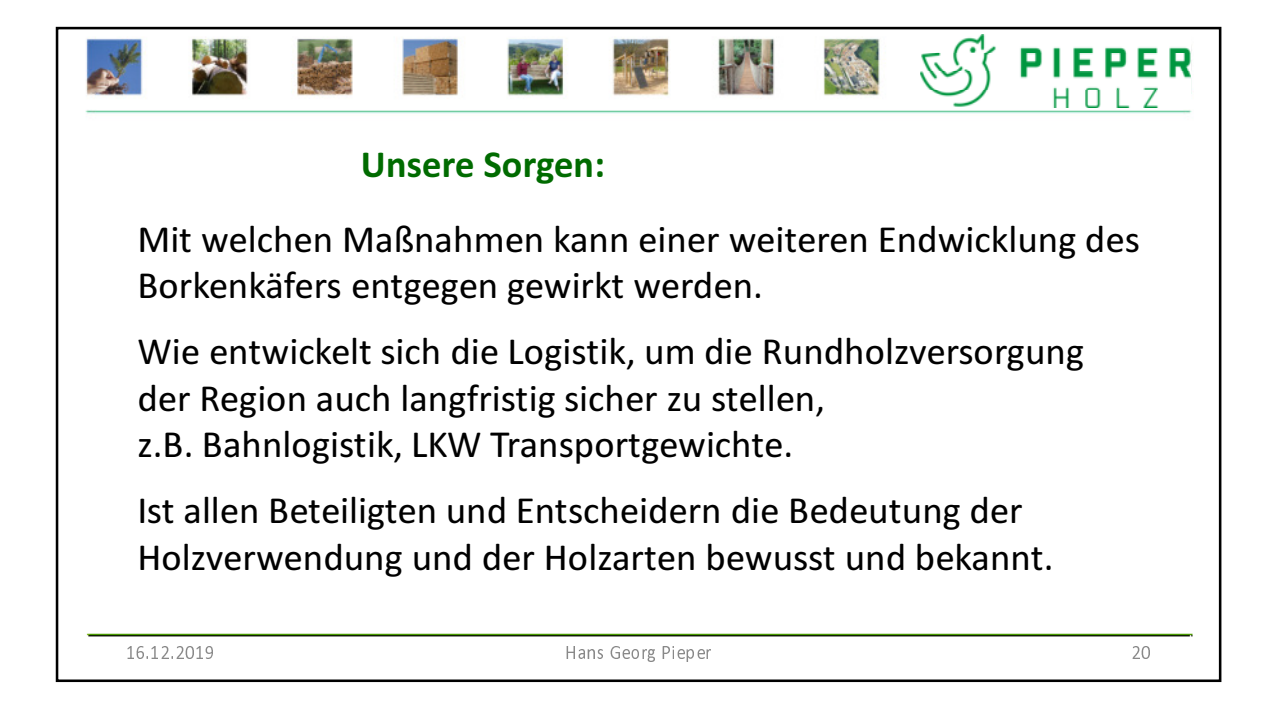

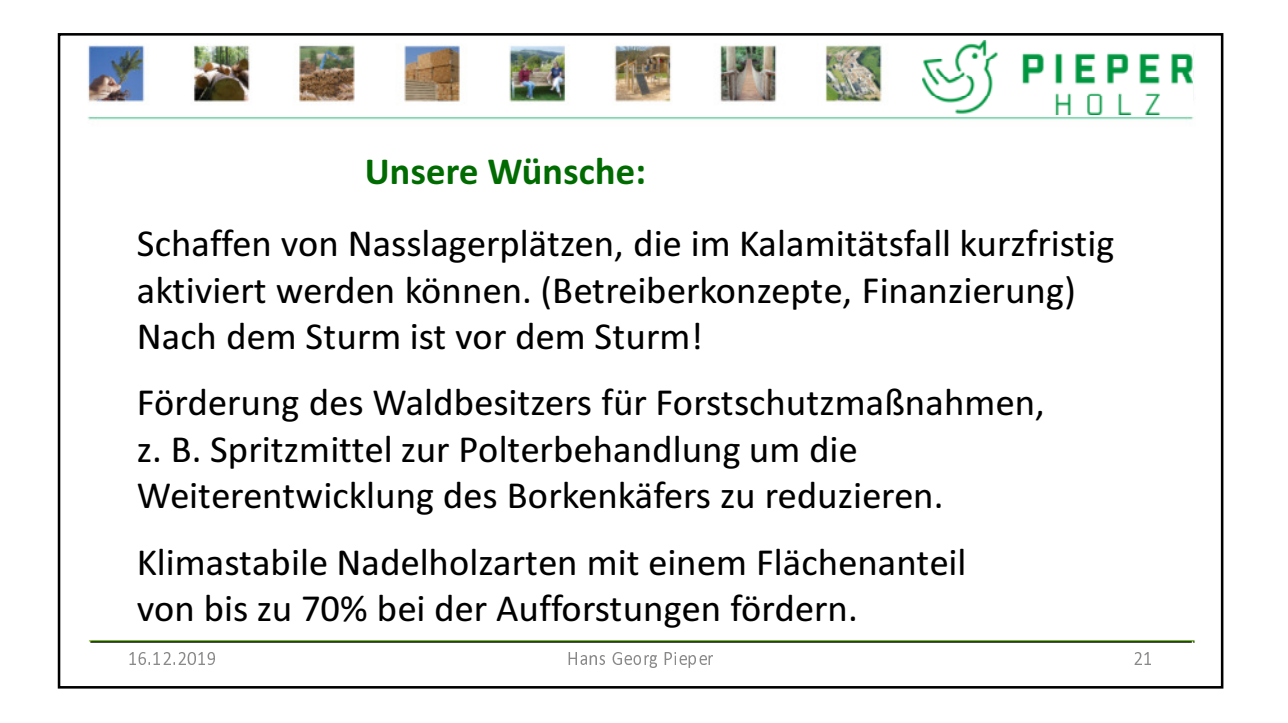

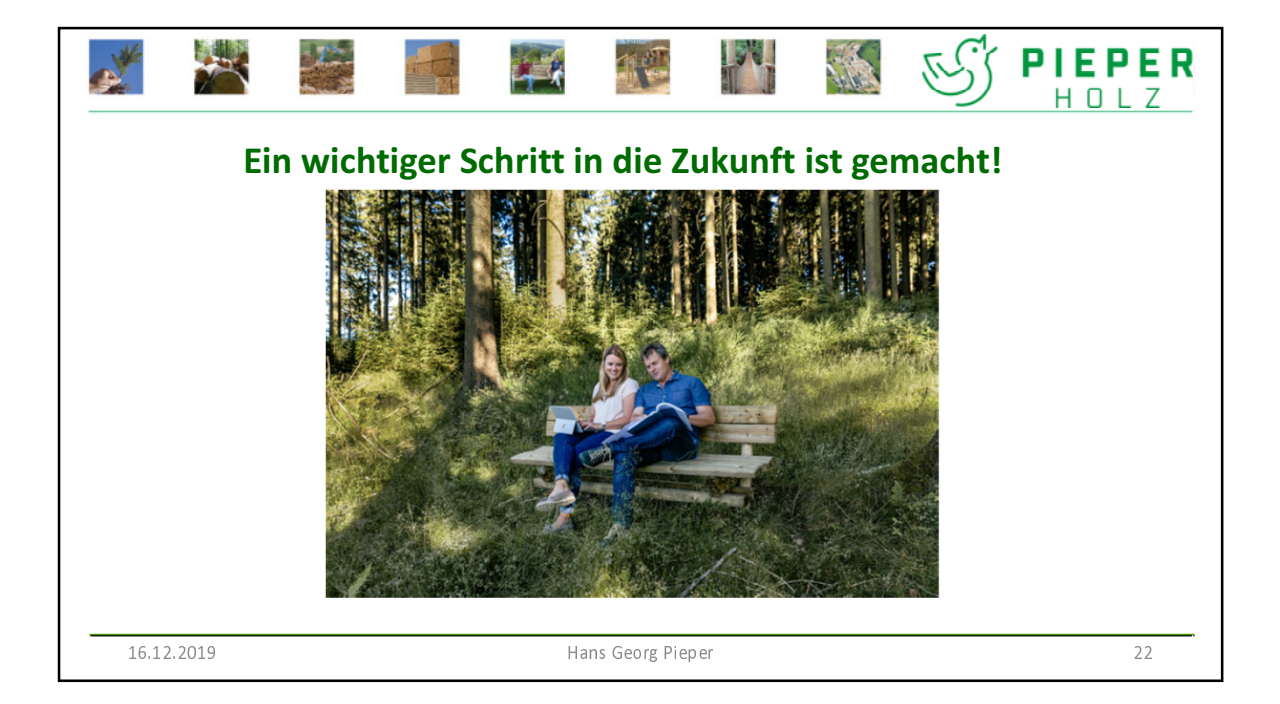

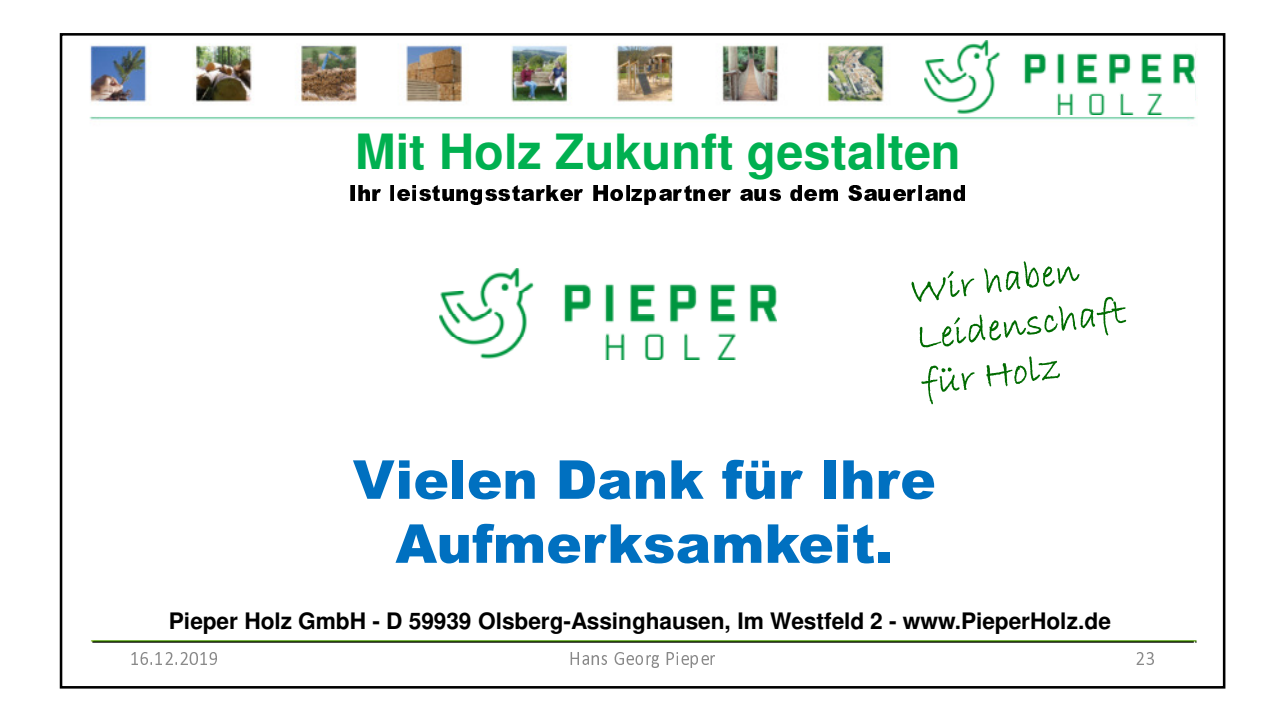

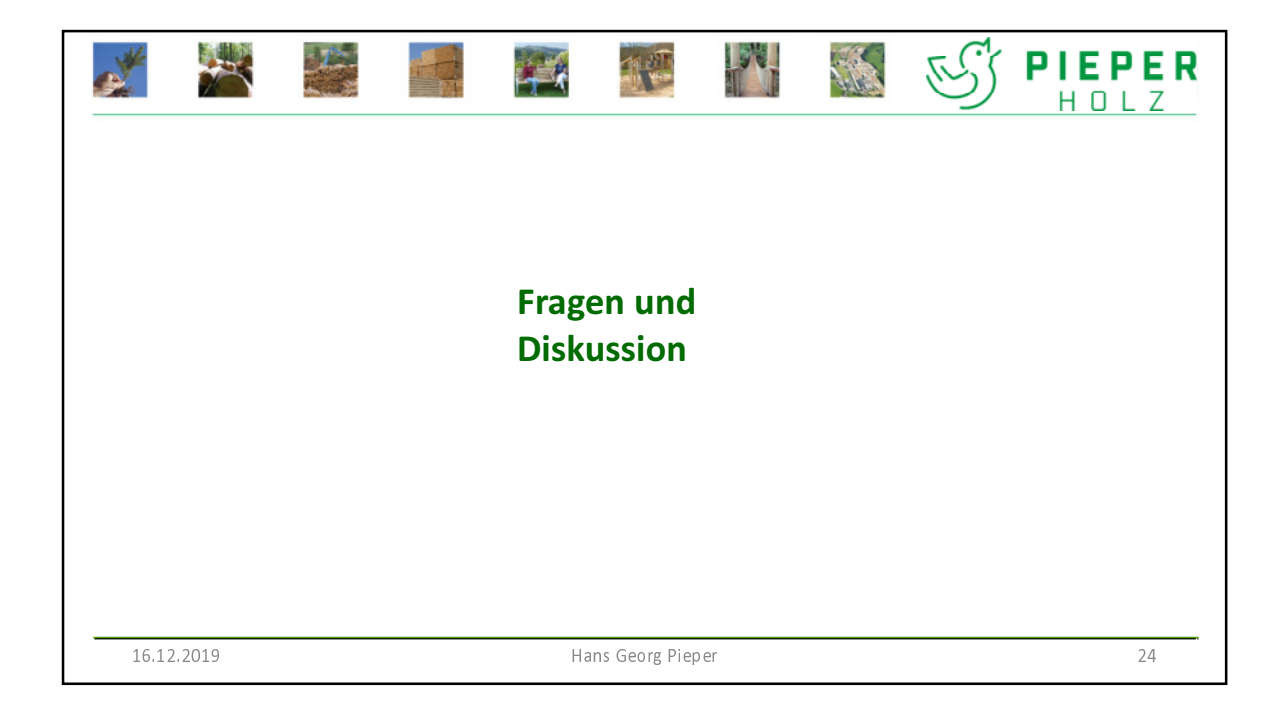